# Introdução ao Linux Administração de Redes de Computadores

Prof. Tulio Alberton Ribeiro

Instituto Federal de Santa Catarina - IFSC campus São José tulio.alberton@ifsc.edu.br

31 de julho de 2014

### Não podemos falar de Linux sem apresentar o UNIX.

- · Há 30 anos... os computadores eram grandes...
- $\bullet$ Cada computador tinha um sistema operacional diferente.
- · Software de propósito específico, não rodava em outros computadores.
- · Era difícil para os administradores do sistema.

## Bell Labs .

- Bell Labs começa a trabalhar em uma solução para o problema.
- · O problema de compatibilidade de software entre máquinas.
- Desenvolvedores iniciam o Projeto "UNIX".
- O que eles desenvolveram era:
	- Elegante e Simples.
	- · Escrito em C, ao invés de código Assembler.
	- · Capaz de reciclar código.

## Nascimento do Linux..

- Nem todos tinham acesso ao UNIX no final dos anos 80.
- · Não eram totalmente grátis.
- PC rodavam MS-DOS ou Windows 3.11.
- Então Linus Benedict Torvalds começou a trabalhar em um sistema livre de licenças, completamente compatível com UNIX.
- O sistema foi batizado como Linux em homenagem ao criador.

# Sistema de Arquivos - Red Hat

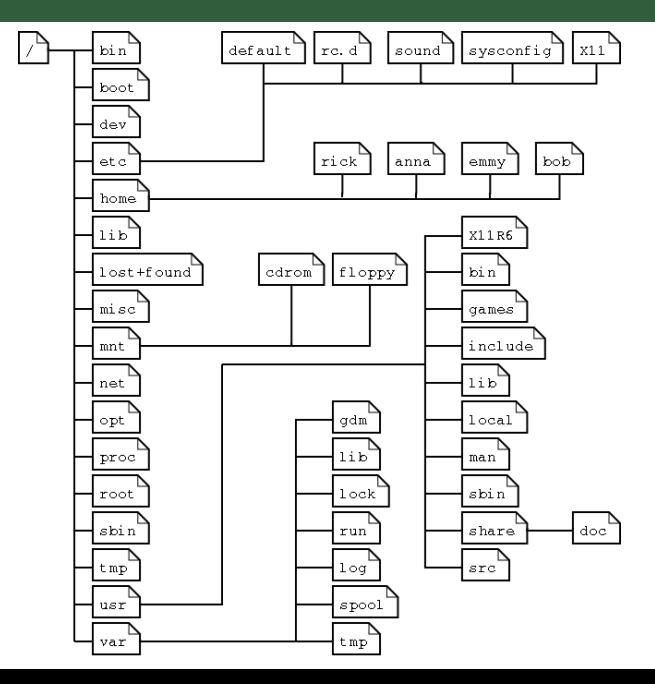

F.

#### Tipos de arquivos

- · Diretórios conhecido também como pastas.
- · Arquivos especiais usado para entrada e saída.
- .<br>Links usado para fazer um arquivo ou diretório aparecer em muitas partes do sistema.
- Sockets arquivo especial para prover comunicação inter-processo e máquina-máquina. protegido pelo sistema.
- Pipes semelhante aos sockets só que para comunicação inter-processo.

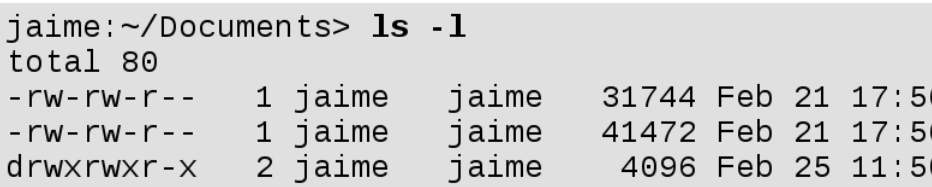

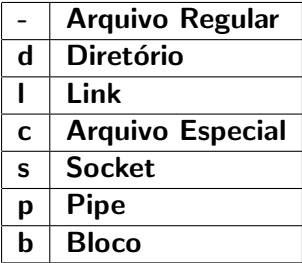

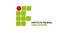

#### Comandos básicos para diretórios

- pwd mostra o caminho atual.
- · cd alterna entre diretórios.
- · Is lista diretório.
- · mkdir cria diretório.
- · rmdir remove diretório.

#### Caminhos Absoluto e Relativo

- Caminho Absoluto: inicia na raiz / ex.: /usr/share/meuArq.txt.
- Caminho Relativo: pode iniciar em outro local ex.: share/meuArq.txt.

#### Comandos básicos para arquivos

- file determinar tipo de arquivo.
- touch modifica timestamp de um arquivo ou cria.
- rm remove arquivo.
- · cp copia arquivos e diretórios (-r copia recursivamente).
- mv move (renomeia) arquivo.
- rename renomeia arquivo.

#### Linux é Case Sensitive

- · Letras maiúsculas são diferenciadas de letras minúsculas.
- Joao, jOao, joAo, joaO, JOao, joAO, JOAo, jOAO ...

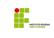

#### Comandos básicos para conteúdo de arquivos

- $\bullet$  head mostra a primeira parte do conteúdo de um arquivo.
- · tail mostra a última parte do conteúdo de um arquivo.
- cat concatena arquivos e mostra o conteúdo.
- · tac concatena arquivos e mostra conteúdo de trás para frente (reverso).
- nore mostra conteúdo página a página (conforme tamanho da tela).
- less mesmo que more

#### Redirecionamentos de Saída  $>$ ,  $>>$  e |

- $\bullet$  cat arquivo.txt  $>$  outroArquivo.txt (cria novo arquivo ou sobreescreve existente).
- cat arquivo.txt >> outroArquivo.txt (cria novo arquivo ou concatena ao final caso existente).
- $\bullet\,$  cat arquivo.txt  $\vert$  grep João (saída do comando cat é verificada sobre ocorrência da palavra João).

# Como funcionam os redirecionamentos

### Redirecionamentos de Saída >, >> e |

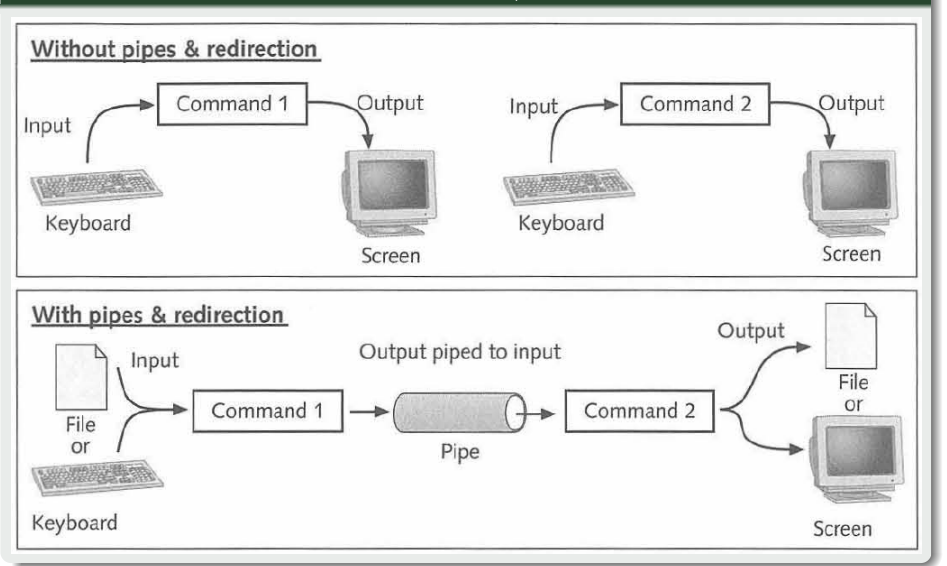

## Também conhecido como Bourne-again shell

- $\bullet$  O que é o shell? É um interpretador de comandos.
	- · Permite com que usuários enviem comandos para o kernel.
	- Geralmente rodam em modo texto.
	- · Tipicamente é o shell padrão.

#### Outros interpretadores

- $\overline{\bullet}$  csh
- zsh
- sh
- tcsh
- entre outros...

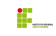

## Meu primeiro shell script

```
0 \mid \#!/bin/bash
1
2 for i in $(seq 1 10)
3 do
4 echo Iteração número: $i
5 done
```

```
5 \mid #!/bin/bash6
7 | for ((i=1; i<=10; i++) )8 do
9 echo Iteração número: $i
10 \text{ done}
```

$$
\mathbf{F}_{\text{max}}
$$

# Visão Geral - Linux

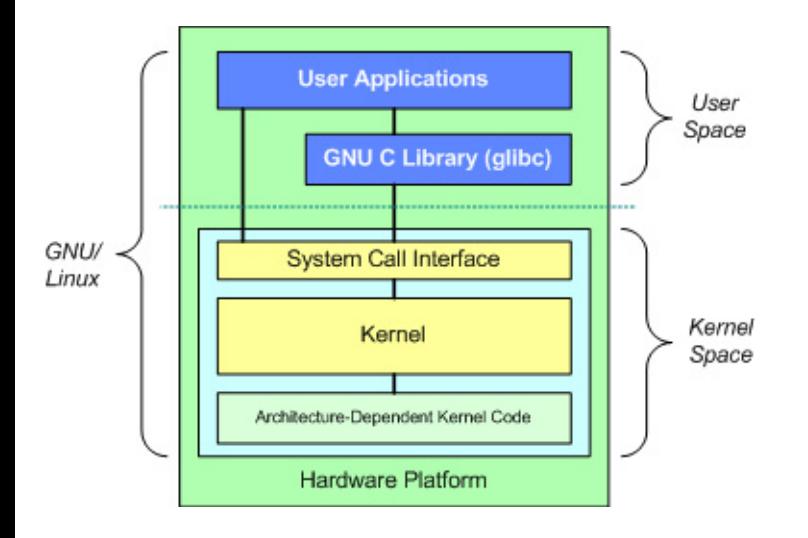

Ë.

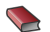

## Introduction to Linux: A Hands on Guide Machtelt Garrels <http://www.tldp.org/LDP/intro-linux/html/>

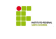